Pham 6029

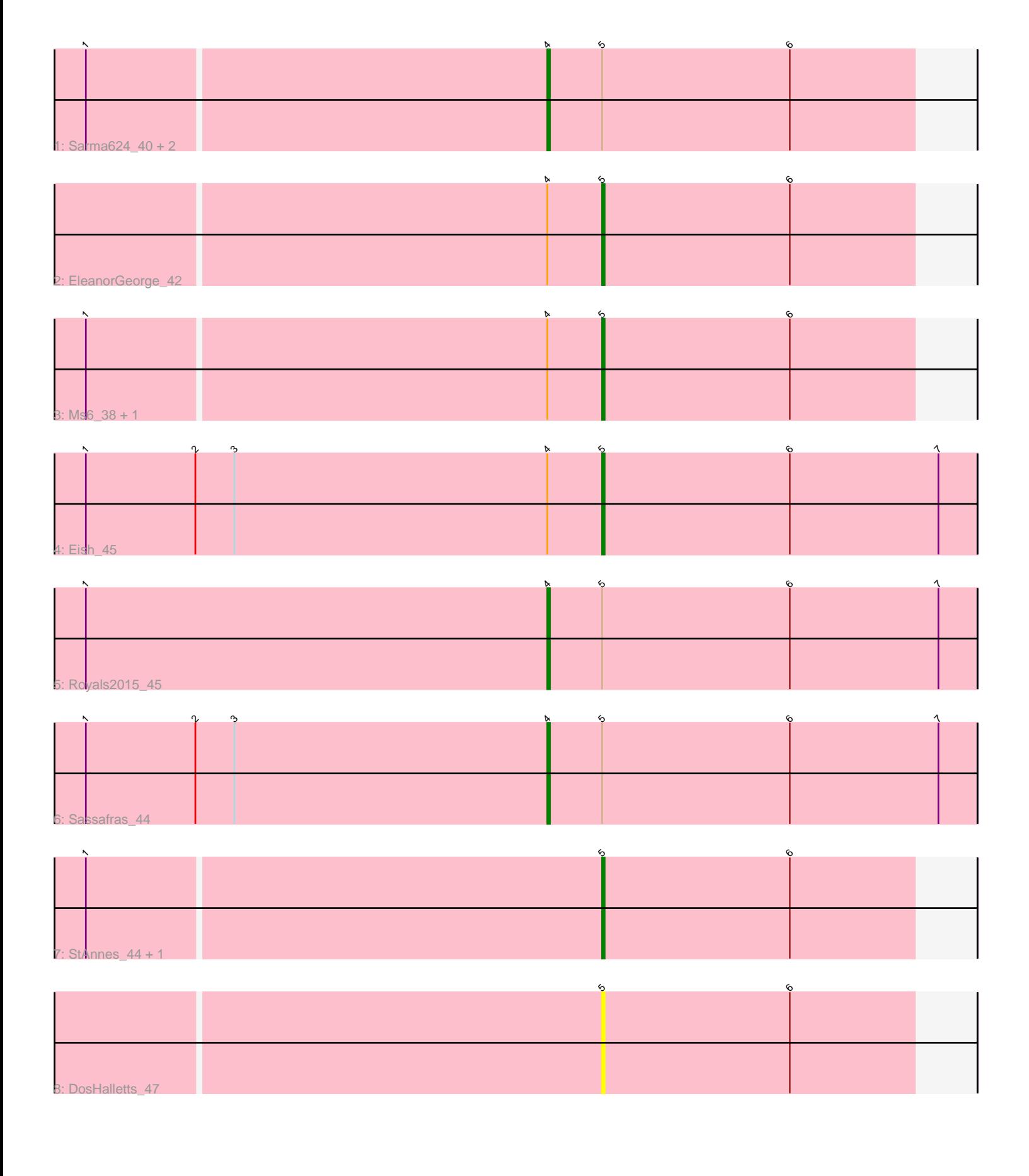

Note: Tracks are now grouped by subcluster and scaled. Switching in subcluster is indicated by changes in track color. Track scale is now set by default to display the region 30 bp upstream of start 1 to 30 bp downstream of the last possible start. If this default region is judged to be packed too tightly with annotated starts, the track will be further scaled to only show that region of the ORF with annotated starts. This action will be indicated by adding "Zoomed" to the title. For starts, yellow indicates the location of called starts comprised solely of Glimmer/GeneMark auto-annotations, green indicates the location of called starts with at least 1 manual gene annotation.

# Pham 6029 Report

This analysis was run 04/28/24 on database version 559.

Pham number 6029 has 12 members, 3 are drafts.

Phages represented in each track:

- Track 1 : Sarma624 40, Lorde 46, Enby 46
- Track 2 : EleanorGeorge\_42
- Track 3 : Ms6\_38, Mandlovu\_42
- Track 4 : Eish 45
- Track 5 : Royals 2015 45
- Track 6 : Sassafras\_44
- Track 7 : StAnnes 44, PhesterPhotato 46
- Track 8 : DosHalletts 47

## **Summary of Final Annotations (See graph section above for start numbers):**

The start number called the most often in the published annotations is 4, it was called in 5 of the 9 non-draft genes in the pham.

Genes that call this "Most Annotated" start: • Enby\_46, Lorde\_46, Royals2015\_45, Sarma624\_40, Sassafras\_44,

Genes that have the "Most Annotated" start but do not call it: • Eish\_45, EleanorGeorge\_42, Mandlovu\_42, Ms6\_38,

Genes that do not have the "Most Annotated" start: • DosHalletts\_47, PhesterPhotato\_46, StAnnes\_44,

## **Summary by start number:**

### Start 4:

- Found in 9 of 12 ( 75.0% ) of genes in pham
- Manual Annotations of this start: 5 of 9
- Called 55.6% of time when present
- Phage (with cluster) where this start called: Enby\_46 (F1), Lorde\_46 (F1),

Royals2015\_45 (F1), Sarma624\_40 (F1), Sassafras\_44 (F1),

### Start 5:

• Found in 12 of 12 ( 100.0% ) of genes in pham

- Manual Annotations of this start: 4 of 9
- Called 58.3% of time when present

• Phage (with cluster) where this start called: DosHalletts 47 (F1), Eish 45 (F1), EleanorGeorge\_42 (F1), Mandlovu\_42 (F1), Ms6\_38 (F1), PhesterPhotato\_46 (F1), StAnnes  $44$  (F1),

#### **Summary by clusters:**

There is one cluster represented in this pham: F1

Info for manual annotations of cluster F1: •Start number 4 was manually annotated 5 times for cluster F1. •Start number 5 was manually annotated 4 times for cluster F1.

### **Gene Information:**

Gene: DosHalletts\_47 Start: 33707, Stop: 33588, Start Num: 5 Candidate Starts for DosHalletts\_47: (Start: 5 @33707 has 4 MA's), (6, 33635),

Gene: Eish\_45 Start: 34296, Stop: 34153, Start Num: 5 Candidate Starts for Eish\_45: (1, 34494), (2, 34452), (3, 34437), (Start: 4 @34317 has 5 MA's), (Start: 5 @34296 has 4 MA's), (6, 34224), (7, 34167),

Gene: EleanorGeorge\_42 Start: 33446, Stop: 33327, Start Num: 5 Candidate Starts for EleanorGeorge\_42: (Start: 4 @33467 has 5 MA's), (Start: 5 @33446 has 4 MA's), (6, 33374),

Gene: Enby\_46 Start: 33672, Stop: 33532, Start Num: 4 Candidate Starts for Enby\_46: (1, 33846), (Start: 4 @33672 has 5 MA's), (Start: 5 @33651 has 4 MA's), (6, 33579),

Gene: Lorde\_46 Start: 33647, Stop: 33507, Start Num: 4 Candidate Starts for Lorde\_46: (1, 33821), (Start: 4 @33647 has 5 MA's), (Start: 5 @33626 has 4 MA's), (6, 33554),

Gene: Mandlovu\_42 Start: 33533, Stop: 33414, Start Num: 5 Candidate Starts for Mandlovu\_42: (1, 33728), (Start: 4 @33554 has 5 MA's), (Start: 5 @33533 has 4 MA's), (6, 33461),

Gene: Ms6\_38 Start: 29443, Stop: 29324, Start Num: 5 Candidate Starts for Ms6\_38: (1, 29638), (Start: 4 @29464 has 5 MA's), (Start: 5 @29443 has 4 MA's), (6, 29371),

Gene: PhesterPhotato\_46 Start: 34710, Stop: 34591, Start Num: 5 Candidate Starts for PhesterPhotato\_46: (1, 34905), (Start: 5 @34710 has 4 MA's), (6, 34638),

Gene: Royals2015\_45 Start: 34068, Stop: 33904, Start Num: 4 Candidate Starts for Royals2015\_45:

(1, 34245), (Start: 4 @34068 has 5 MA's), (Start: 5 @34047 has 4 MA's), (6, 33975), (7, 33918),

Gene: Sarma624\_40 Start: 29731, Stop: 29591, Start Num: 4 Candidate Starts for Sarma624\_40: (1, 29905), (Start: 4 @29731 has 5 MA's), (Start: 5 @29710 has 4 MA's), (6, 29638),

Gene: Sassafras\_44 Start: 34302, Stop: 34138, Start Num: 4 Candidate Starts for Sassafras\_44: (1, 34479), (2, 34437), (3, 34422), (Start: 4 @34302 has 5 MA's), (Start: 5 @34281 has 4 MA's), (6, 34209), (7, 34152),

Gene: StAnnes\_44 Start: 35355, Stop: 35236, Start Num: 5 Candidate Starts for StAnnes\_44: (1, 35550), (Start: 5 @35355 has 4 MA's), (6, 35283),